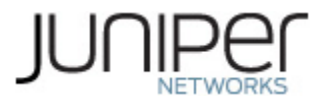

# **Juniper Networks NFX250 Network Services Platform**

# **Non-Proprietary FIPS 140-2 Cryptographic Module Security Policy**

**Document Version: 1.0 Date: April 20, 2021**

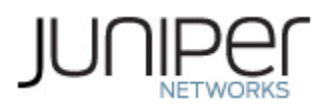

Juniper Networks, Inc. 1133 Innovation Way Sunnyvale, California 94089 USA 408.745.2000 1.888 JUNIPER www.juniper.net

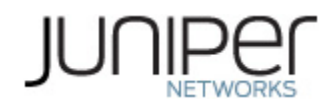

# **Table of Contents**

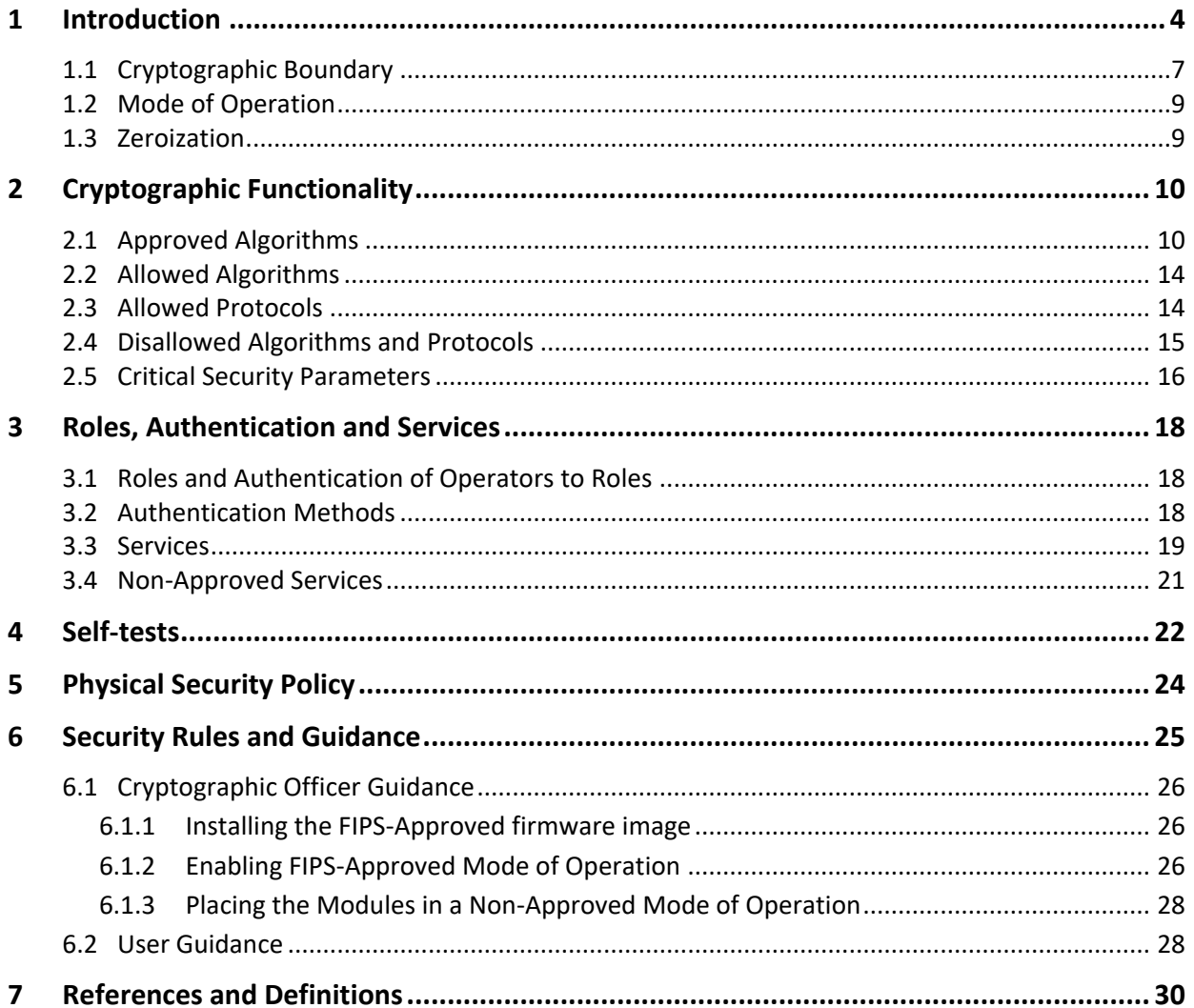

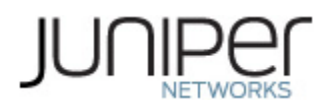

# **List of Tables**

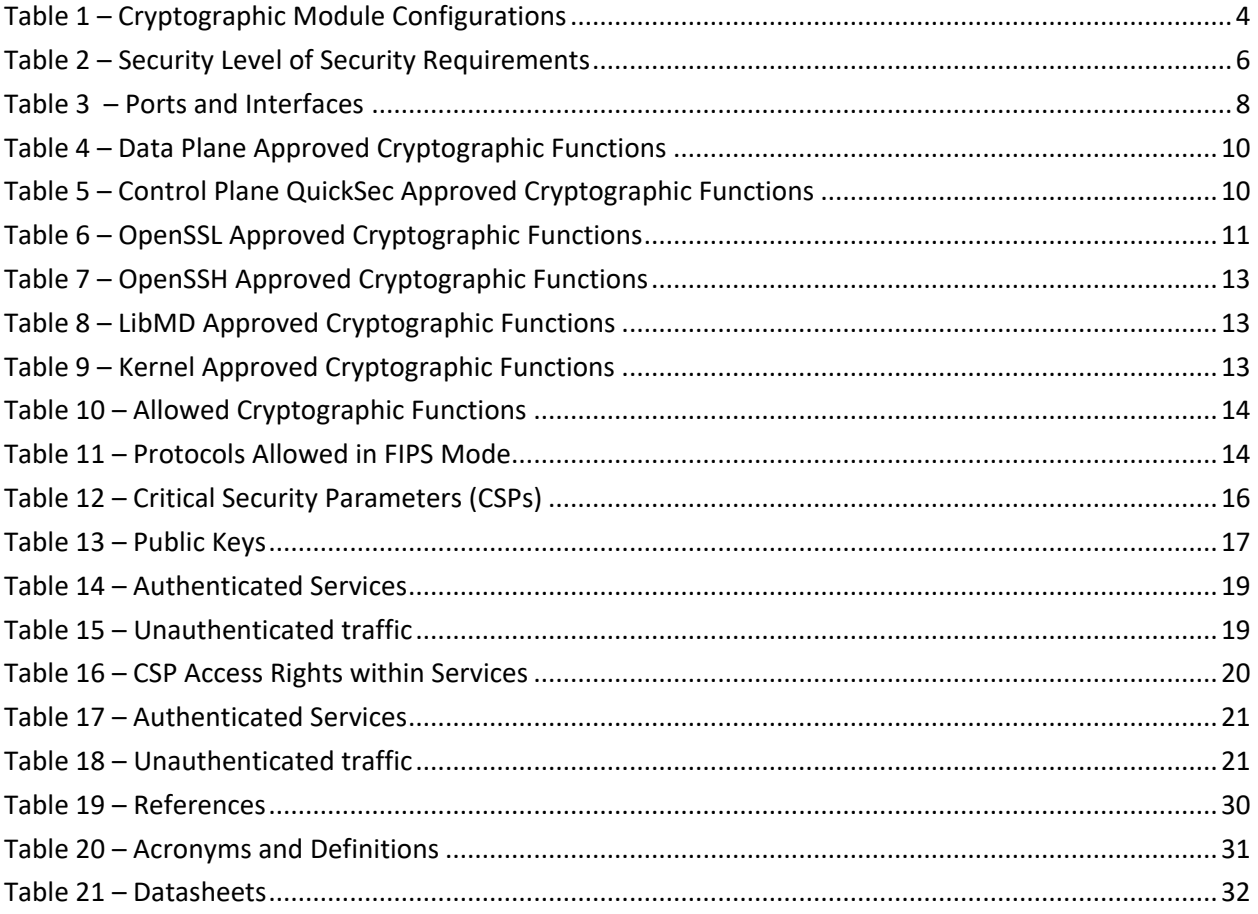

# **List of Figures**

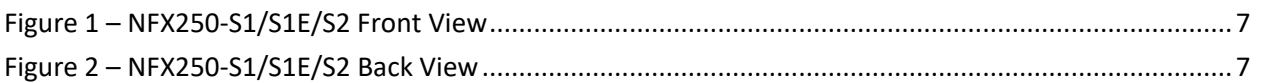

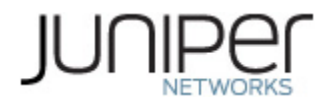

## <span id="page-3-0"></span>**1 Introduction**

The NFX250 Network Services Platform are Juniper Network's secure, automated, software-driven customer premises equipment (CPE) devices that deliver virtualized network and security services on demand. The NFX250 Network Services Platform delivers capacity, performance, and scale to larger enterprise organizations and service providers who are looking to run multiple services on one platform. The NFX250 family provides greater VNF capacity and is integrated with Juniper Networks vSRX Virtual Firewall for the secure delivery of SD-WAN, secure router, and a broad portfolio of managed services. The Juniper Networks NFX250 Network Services Platform cryptographic modules, hereafter referred to as the NFX250 or the modules, run Juniper's Junos firmware Junos OS 20.1R1.

This Security Policy covers the NFX250-S1, NFX250-S1E, and NFX250-S2 models. The cryptographic modules are defined as multiple-chip standalone modules that execute Junos firmware as detailed in the table below. The cryptographic modules provide for an encrypted connection, using SSH, between the management station and the modules. The cryptographic modules also provide for an encrypted connection, using IPSec protocol, between the modules and other IPSec peers. All other data input or output from the NFX250 is considered plaintext for this FIPS 140-2 validation.

<span id="page-3-1"></span>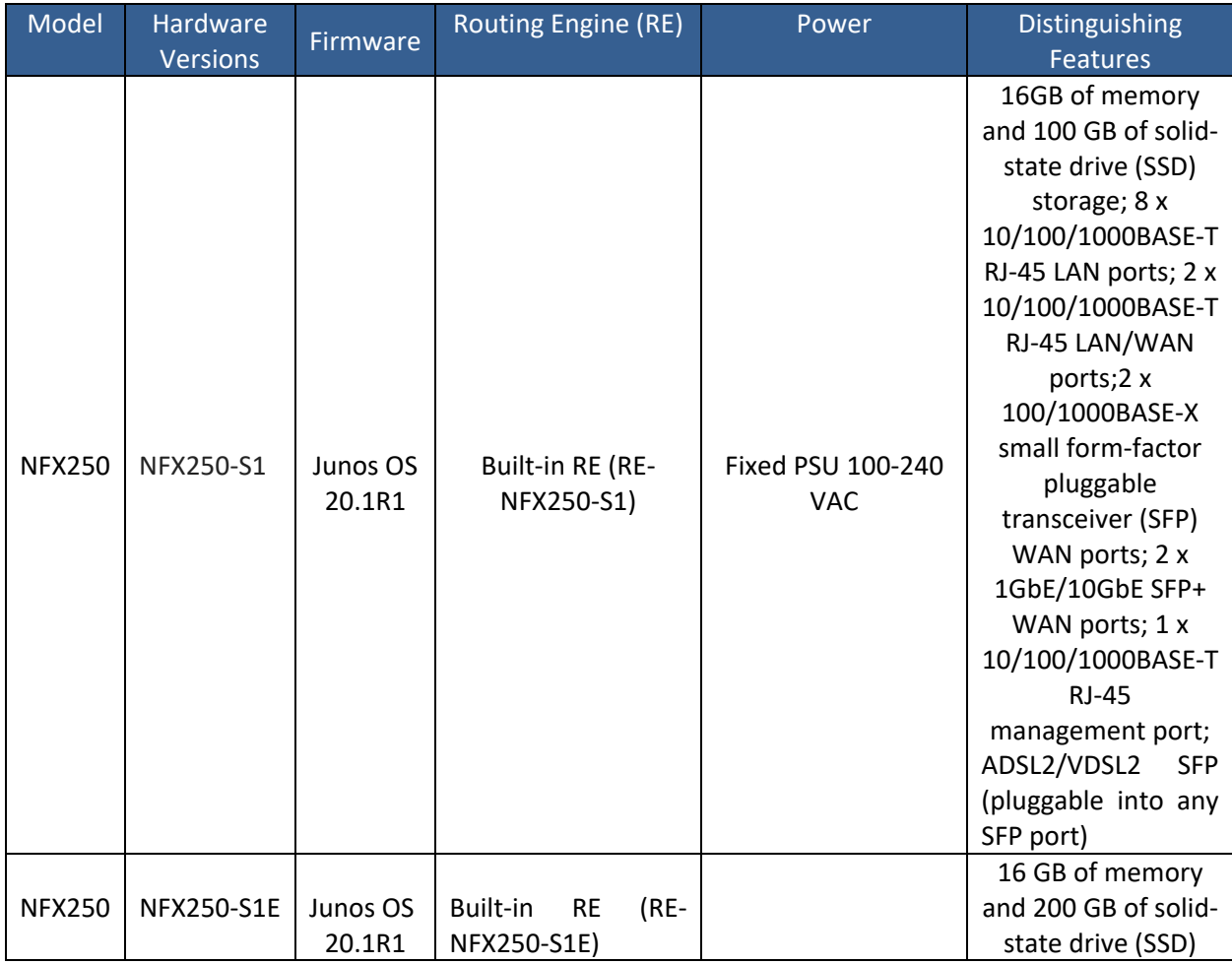

## **Table 1 – Cryptographic Module Configurations**

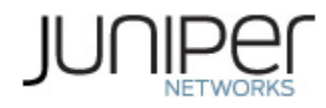

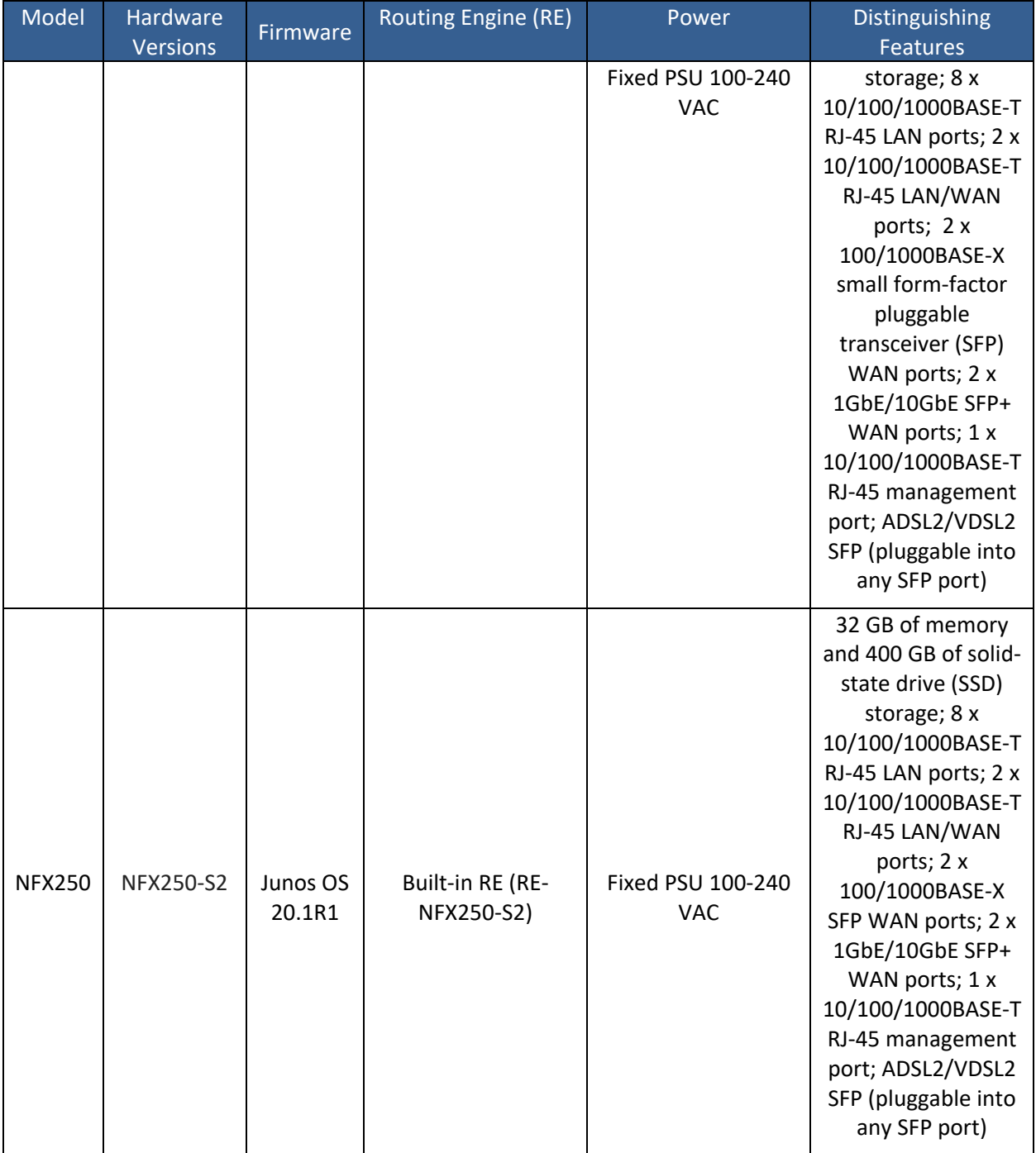

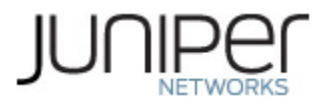

<span id="page-5-0"></span>The modules are designed to meet FIPS 140-2 Level 1 overall:

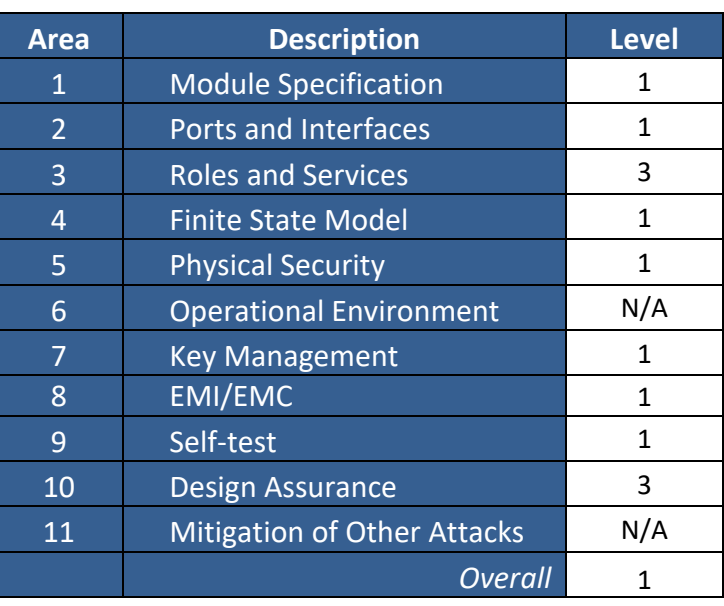

## **Table 2 – Security Level of Security Requirements**

The modules have a limited operational environment as per the FIPS 140-2 definitions. It includes a firmware load service to support necessary updates. Any firmware versions other than Junos OS 20.1R1, loaded into the modules are out of the scope of this validation and require a separate FIPS 140-2 validation.

The modules do not implement any mitigations of other attacks as defined by FIPS 140-2.

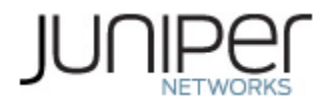

## <span id="page-6-0"></span>**1.1 Cryptographic Boundary**

The physical form of the modules is depicted in Figures 1,2, 3 and 4 below. The cryptographic boundary is defined as the outer edge of the chassis containing the Routing Engine and Junos firmware image defined in Section 1. The modules exclude the Junos Device Manager (JDM) component of the firmware which comprises of the non-Junos OS User Space applications. The modules also exclude the power supplies from the requirements of FIPS 140-2. The power supplies do not contain any security relevant components and cannot affect the security of the modules.

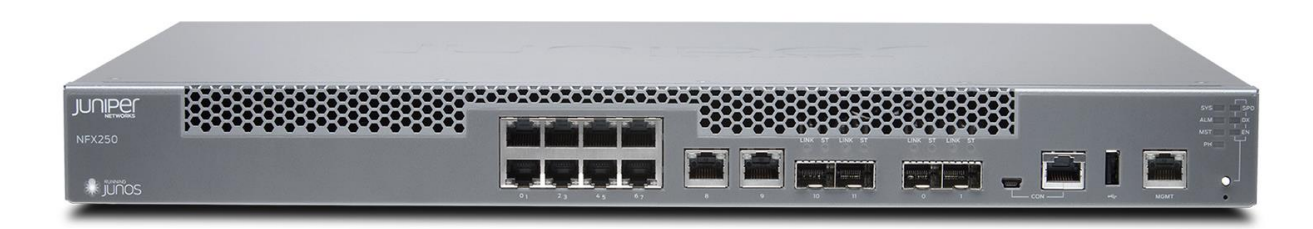

**Figure 1 – NFX250-S1/S1E/S2 Front View**

<span id="page-6-2"></span><span id="page-6-1"></span>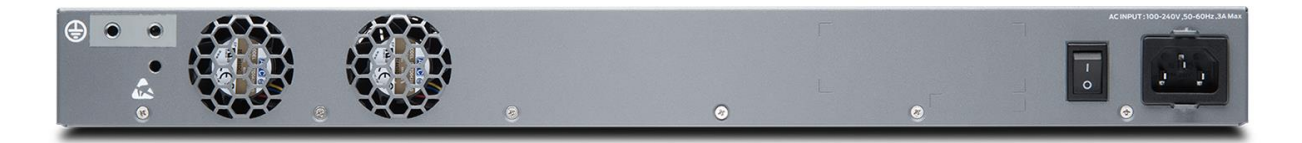

**Figure 2 – NFX250-S1/S1E/S2 Back View**

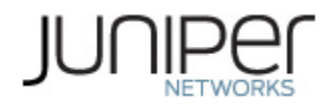

## **Table 3 – Ports and Interfaces**

<span id="page-7-0"></span>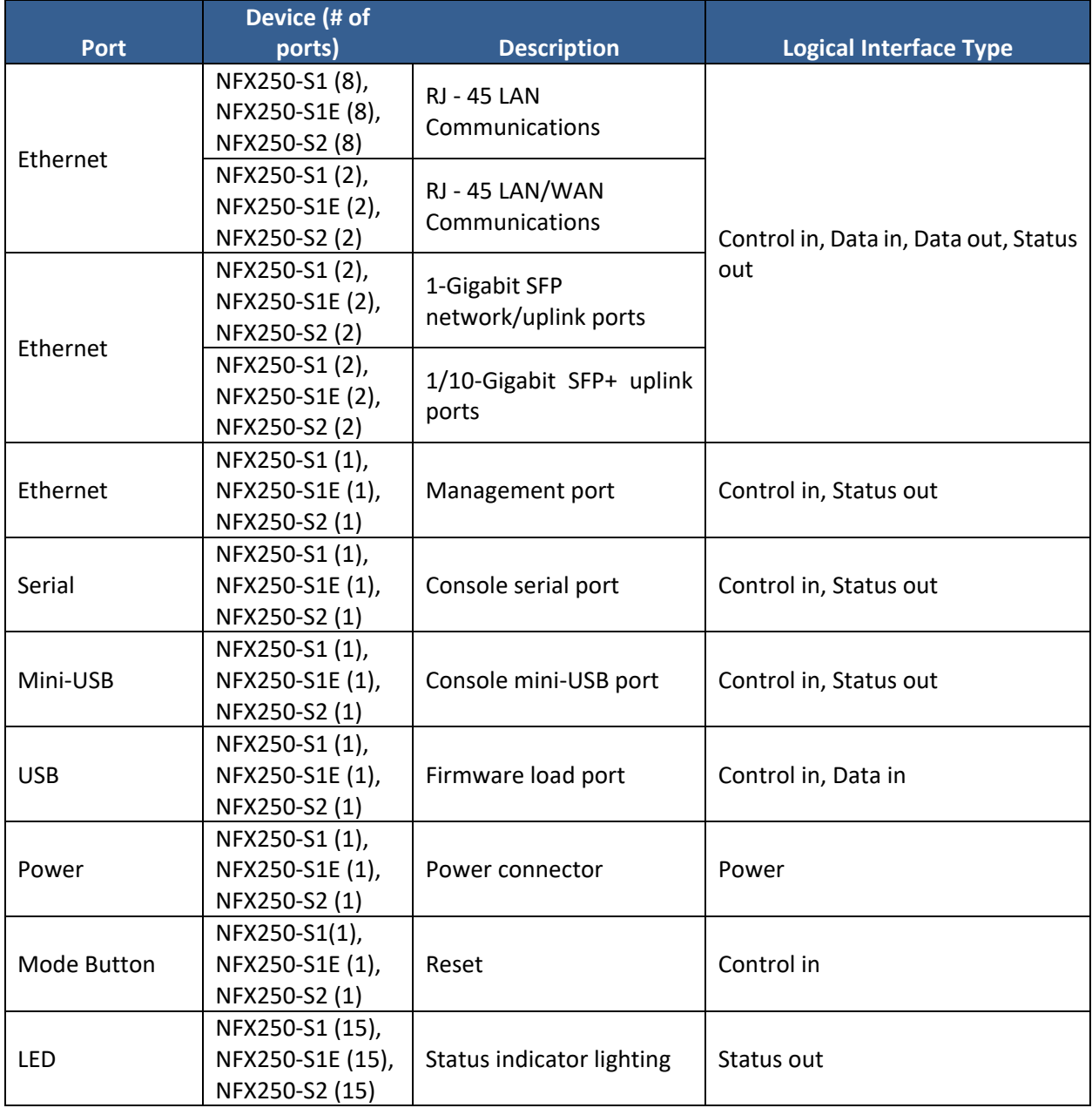

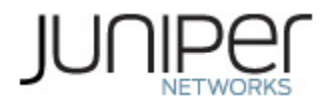

## <span id="page-8-0"></span>**1.2 Mode of Operation**

The NFX250 modules have both a FIPS Approved mode of operation and a non-Approved mode of operation. The NFX250 modules are in a non-FIPS Approved mode by default. The Crypto Officer enables the FIPS-Approved mode of operation and sets up keys and passwords for the system and other FIPS users. The Crypto Officer must put the NFX250 into a FIPS Approved mode by following the steps listed in Section 6.1.2.

## <span id="page-8-1"></span>**1.3 Zeroization**

The cryptographic modules provide a non-Approved mode of operation in which non-approved cryptographic algorithms are supported. When transitioning between the Approved mode of operation and the non-Approved mode of operation, the Cryptographic Officer must run the following commands to zeroize the Approved mode CSPs:

#### *crypto-officer:fips> request system zeroize*

Once the NFX250 modules are put into a FIPS Approved mode they remain in the FIPS Approved mode. The only way the modules can leave the FIPS mode is to perform "request system zeroize" which will zeroize the system.

Note: The Cryptographic Officer must retain control of the modules while zeroization is in process.

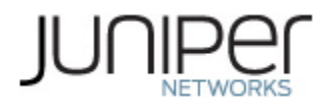

# <span id="page-9-0"></span>**2 Cryptographic Functionality**

The modules implement the FIPS Approved and Non-Approved but Allowed cryptographic functions listed in Tables 4, 5, 6, 7, 8 and 9 below. The Allowed Protocols in Table 11 summarizes the high-level protocol algorithm support. There may be some algorithm modes that were tested but not implemented by the modules. Only the algorithms, modes, and key sizes that are implemented by the modules are shown in this/these table(s).

## <span id="page-9-1"></span>**2.1 Approved Algorithms**

There is a limit of 2^20 encryptions with the same Triple-DES key. The user is responsible for ensuring the module does not surpass this limit. References to standards are given in square bracket [ ]; see Table 7.

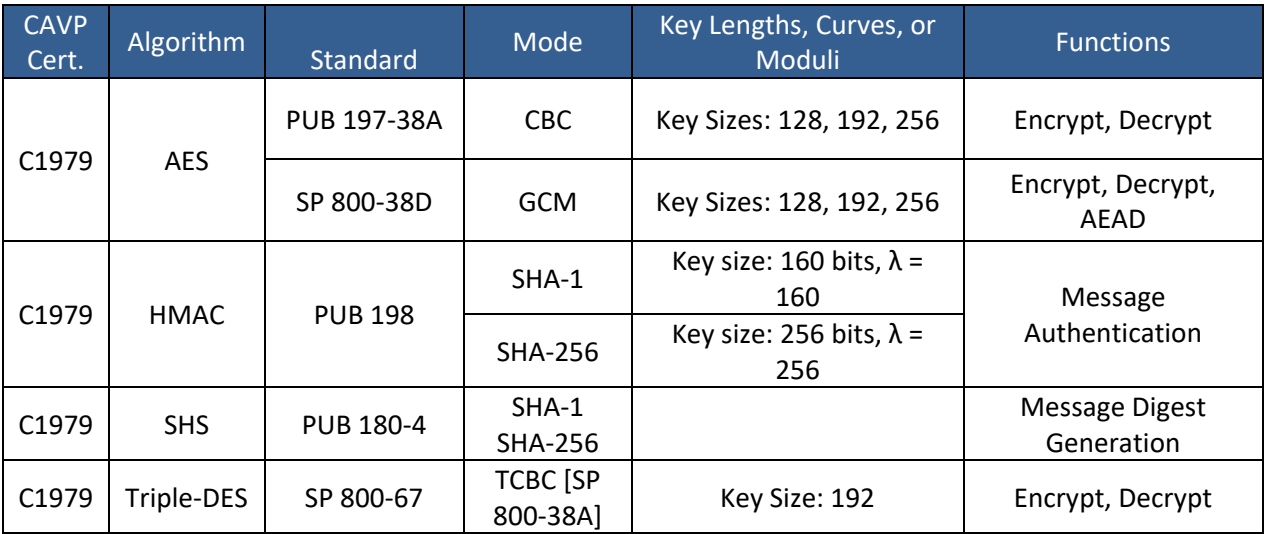

## <span id="page-9-2"></span>**Table 4 – Data Plane Approved Cryptographic Functions**

<span id="page-9-3"></span>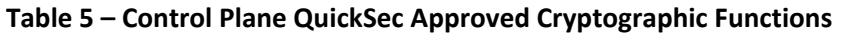

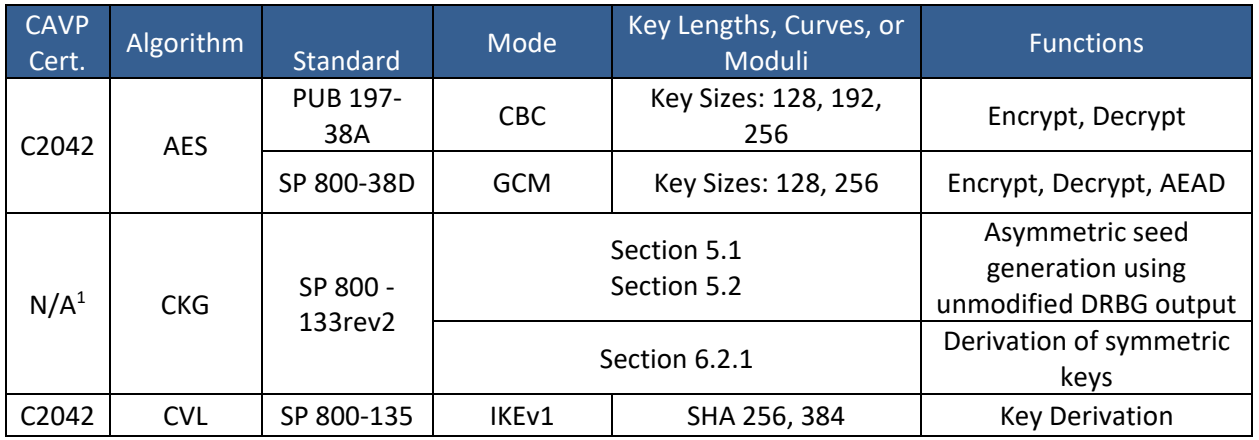

<sup>1</sup> Vendor Affirmed.

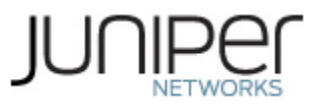

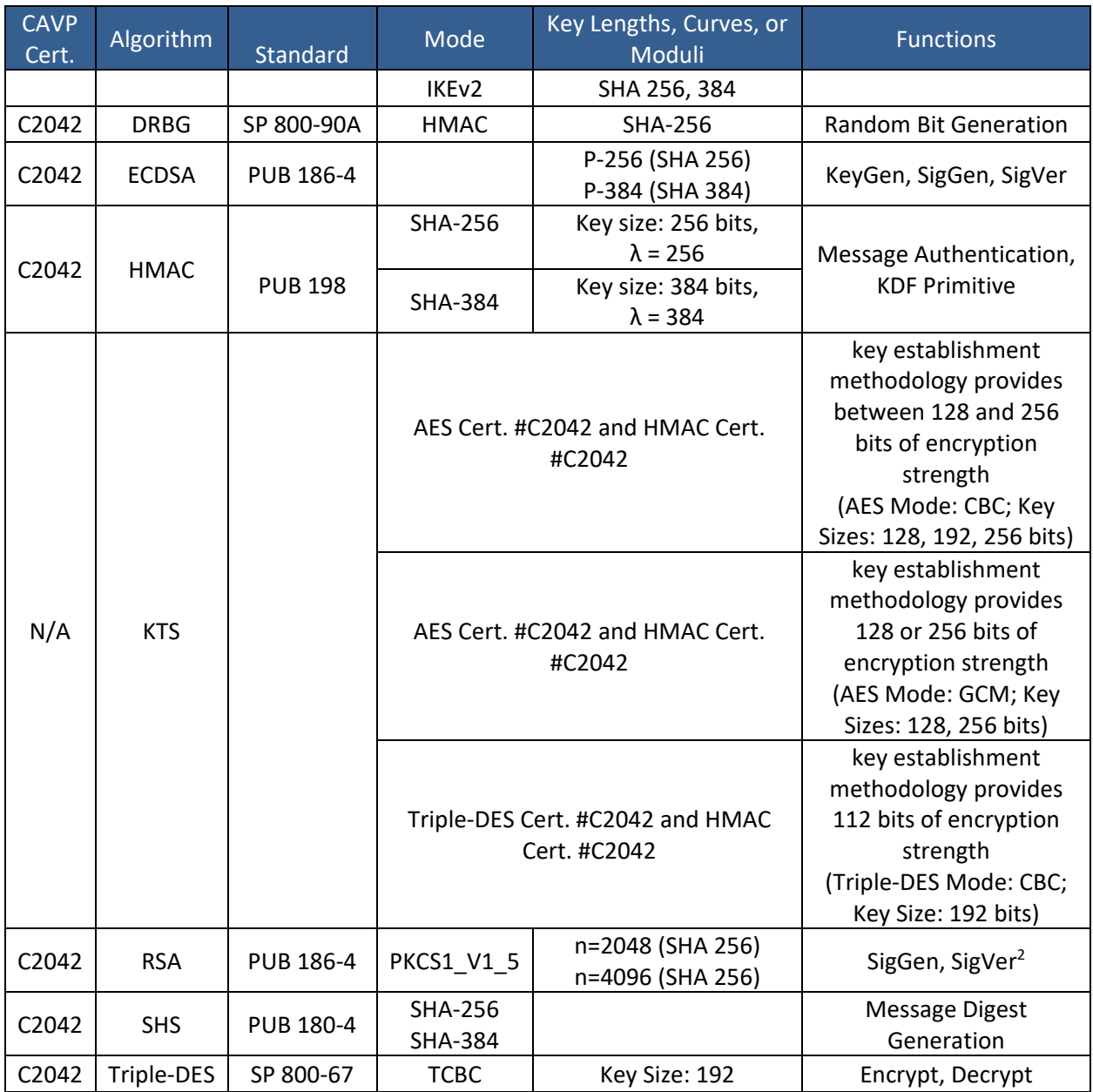

## <span id="page-10-0"></span>**Table 6 – OpenSSL Approved Cryptographic Functions**

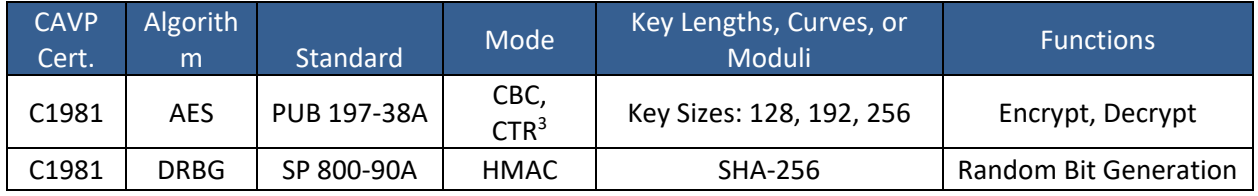

<sup>2</sup> RSA 4096 SigVer was not tested by the CAVP; however, it is Approved for use per CMVP guidance, because RSA 2048 SigVer was tested and testing for RSA 4096 SigVer is not available. <sup>3</sup> AES ECB has been tested for testing AES CTR.

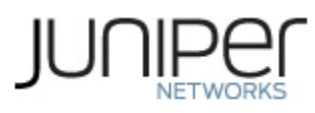

| <b>CAVP</b><br>Cert. | Algorith<br>m  | Standard            | Mode                                                                          | Key Lengths, Curves, or<br>Moduli   |                               |                                                                | <b>Functions</b>                                                                                                    |
|----------------------|----------------|---------------------|-------------------------------------------------------------------------------|-------------------------------------|-------------------------------|----------------------------------------------------------------|----------------------------------------------------------------------------------------------------|
| N/A <sup>4</sup>     | <b>CKG</b>     | SP 800 -<br>133rev2 | Section 5.1<br>Section 5.2                                                    |                                     |                               |                                                                | Asymmetric seed<br>generation using<br>unmodified DRBG<br>output                                                                                                    |
|                      |                |                     | Section 6.2.1                                                                 |                                     |                               |                                                                | Derivation of<br>symmetric keys                                                                                                    |
| C1981                | <b>ECDSA</b>   | <b>PUB 186-4</b>    | P-256 (SHA 256)<br>P-384 (SHA 384)<br>P-521 (SHA 512)                         |                                     |                               | SigGen, KeyGen,<br>SigVer, PKV                                 |                                                                                                    |
| C1981                | <b>HMAC</b>    | <b>PUB 198</b>      | SHA-1                                                                         | Key size: 160 bits, $\lambda$ = 160 |                               |                                                                | Message                                                                                                    |
|                      |                |                     | <b>SHA-512</b>                                                                | Key size: 512 bits, $\lambda$ = 512 |                               |                                                                | Authentication                                                                                                    |
|                      |                |                     | <b>SHA-256</b>                                                                | Key size: 256, $\lambda$ = 256      |                               |                                                                | Message<br>Authentication,<br><b>DRBG Primitive</b>                                                                                                    |
| N/A <sup>5</sup>     | <b>KAS-SSC</b> | SP 800-<br>56Arev3  | <b>ECDH</b>                                                                   |                                     | SSHD,<br>PKID,<br><b>IKED</b> | P-256<br>(SHA 256)<br>P-384<br>(SHA 384)<br>P-521<br>(SHA 512) | Key Agreement<br>Scheme - Key<br>Agreement Scheme<br><b>Shared Secret</b><br>Computation (KAS-SSC)                                                                              |
|                      |                |                     | DH                                                                            |                                     | <b>IKED</b>                   | P-256<br>(SHA 256)<br>P-384<br>(SHA<br>384),<br>Group 24       | per SP 800-56Arev3,<br>Key Derivation per SP<br>800-135 (CVL Cert.<br>#C1981 for SSH and<br>CVL Cert. #C2042 for<br>IKE)                                                        |
| N/A                  | <b>KTS</b>     |                     | AES Cert. #C1981 and HMAC Cert.<br>#C1981<br>Triple-DES Cert. #C1981 and HMAC |                                     |                               |                                                                | key establishment<br>methodology provides<br>between 128 and 256<br>bits of encryption<br>strength<br>(AES Mode: CBC; Key<br>Sizes: 128, 192, 256<br>bits)<br>key establishment |
|                      |                |                     | Cert. #C1981                                                                  |                                     |                               |                                                                | methodology provides                                                                                                    |

<sup>4</sup> Vendor Affirmed.

<sup>5</sup> Vendor Affirmed per IG D.1rev3 (per IG D.8 Scenario X1).

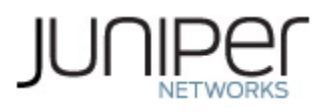

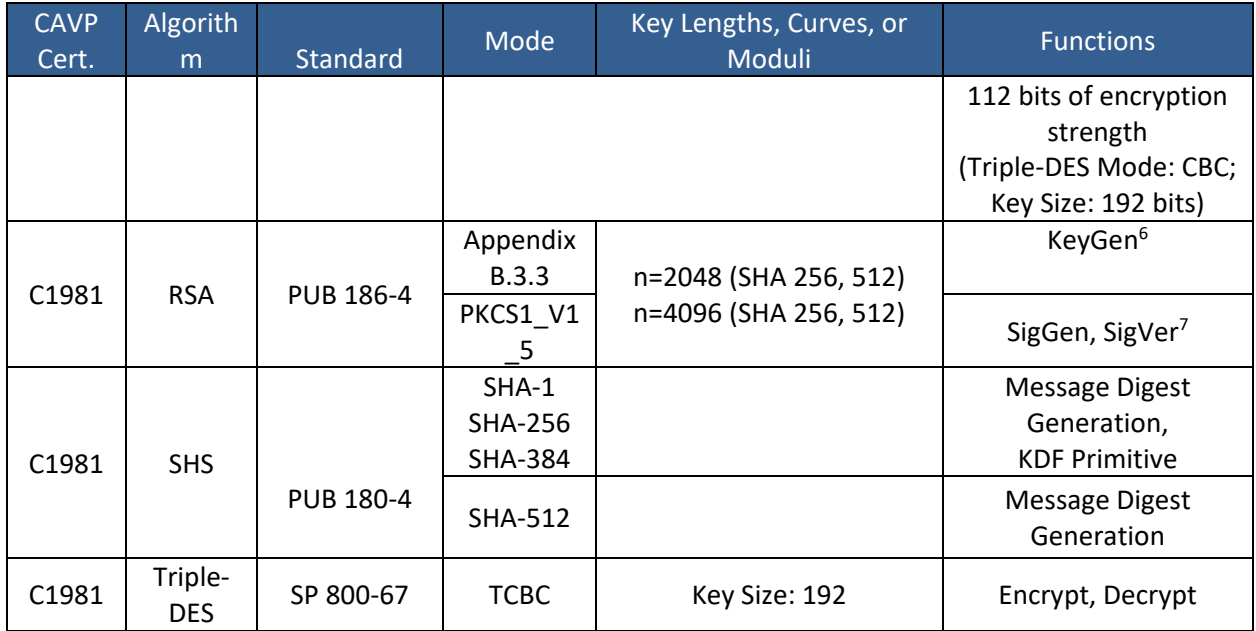

## <span id="page-12-0"></span>**Table 7 – OpenSSH Approved Cryptographic Functions**

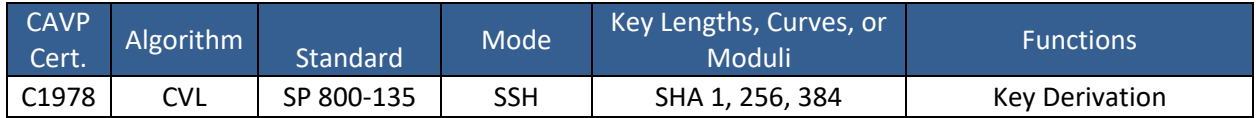

#### <span id="page-12-1"></span>**Table 8 – LibMD Approved Cryptographic Functions**

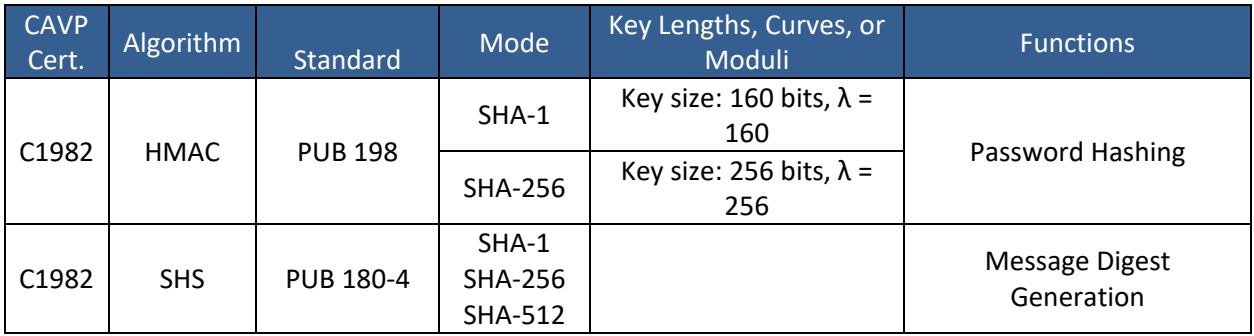

#### <span id="page-12-2"></span>**Table 9 – Kernel Approved Cryptographic Functions**

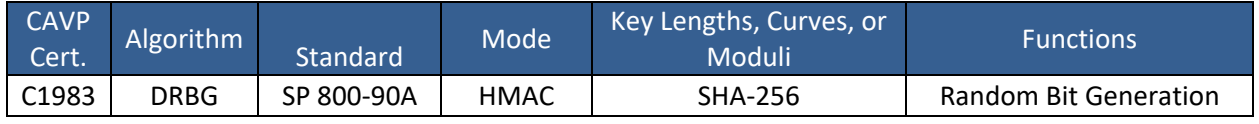

<sup>6</sup> RSA 4096 KeyGen was not tested by the CAVP; however, it is Approved for use per CMVP guidance, because RSA 2048 KeyGen was tested and testing for RSA 4096 KeyGen is not available.

<sup>7</sup>RSA 4096 SigVer was not tested by the CAVP; however, it is Approved for use per CMVP guidance, because RSA 2048 SigVer was tested and testing for RSA 4096 SigVer is not available.

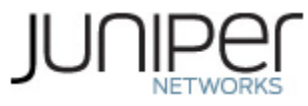

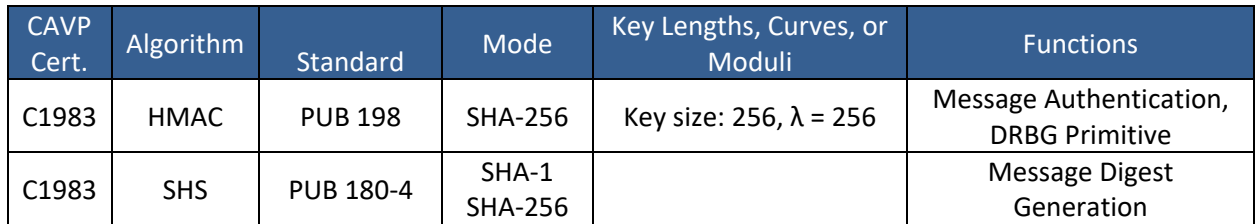

## <span id="page-13-0"></span>**2.2 Allowed Algorithms**

#### <span id="page-13-2"></span>**Table 10 – Allowed Cryptographic Functions**

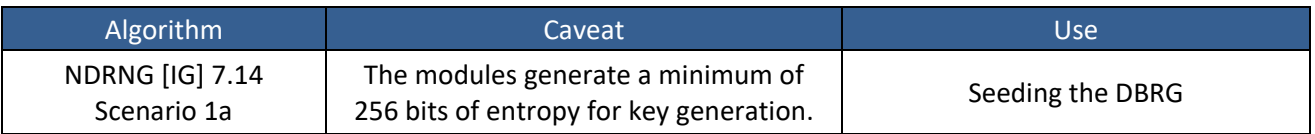

## <span id="page-13-1"></span>**2.3 Allowed Protocols**

#### <span id="page-13-3"></span>**Table 11 – Protocols Allowed in FIPS Mode**

| Protoc<br>ol               | <b>Key Exchange</b>                                                                                  | Auth                                                                              | Cipher                                                                                    | Integrity                             |
|----------------------------|----------------------------------------------------------------------------------------------------|-----------------------------------------------------------------------------------|-------------------------------------------------------------------------------------------|---------------------------------------|
| IKEv1 <sup>8</sup>         | Diffie-Hellman (L = 2048, N =<br>256)<br>EC Diffie-Hellman P-256, P-384                              | <b>RSA 2048</b><br>RSA 4096<br>Pre-Shared<br>Secret<br>ECDSA P-256<br>ECDSA P-384 | Triple-DES CBC<br>AES CBC<br>128/192/256                                                  | <b>SHA-256</b><br><b>SHA-384</b>      |
| IKE $v29$                  | Diffie-Hellman (L = 2048, N<br>$= 256$<br>EC Diffie-Hellman P-256, P-384                             | <b>RSA 2048</b><br>RSA 4096<br>Pre-Shared<br>Secret<br>ECDSA P-256<br>ECDSA P-384 | Triple-DES CBC<br>AES CBC<br>128/192/256<br>AES GCM <sup>10</sup> 128/256                 | <b>SHA-256</b><br><b>SHA-384</b>      |
| <b>IPsec</b><br><b>ESP</b> | IKEv1 with optional:<br>Diffie-Hellman (L = 2048, N<br>$= 256$<br>EC Diffie-Hellman P-256, P-<br>384 | IKEv1                                                                             | 3 Key Triple-DES<br>CBC<br>AES CBC<br>128/192/256<br>AES GCM <sup>11</sup><br>128/192/256 | HMAC-SHA-1-96<br>HMAC-SHA-256-<br>128 |

<sup>&</sup>lt;sup>8</sup> RFC 2409 governs the generation of the Triple-DES encryption key for use with the IKEv1 protocol.

<sup>&</sup>lt;sup>9</sup> The module uses RFC 7296 compliant IKEv2 to establish the shared secret SKEYSEED, from which all keys are derived to include the AES-GCM and Triple-DES keys.

<sup>&</sup>lt;sup>10</sup> The AES GCM IV is generated according to RFC5282 and is used only in the context of the IPSec protocol as allowed in IG A.5. Rekeying is triggered after  $2^{32}$  AES GCM transformations.

<sup>&</sup>lt;sup>11</sup> The AES GCM IV is generated according to RFC4106 and is used only in the context of the IPSec protocol as allowed in IG A.5. Rekeying is triggered after  $2^{32}$  AES GCM transformations.

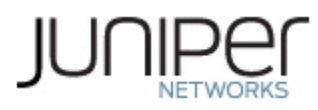

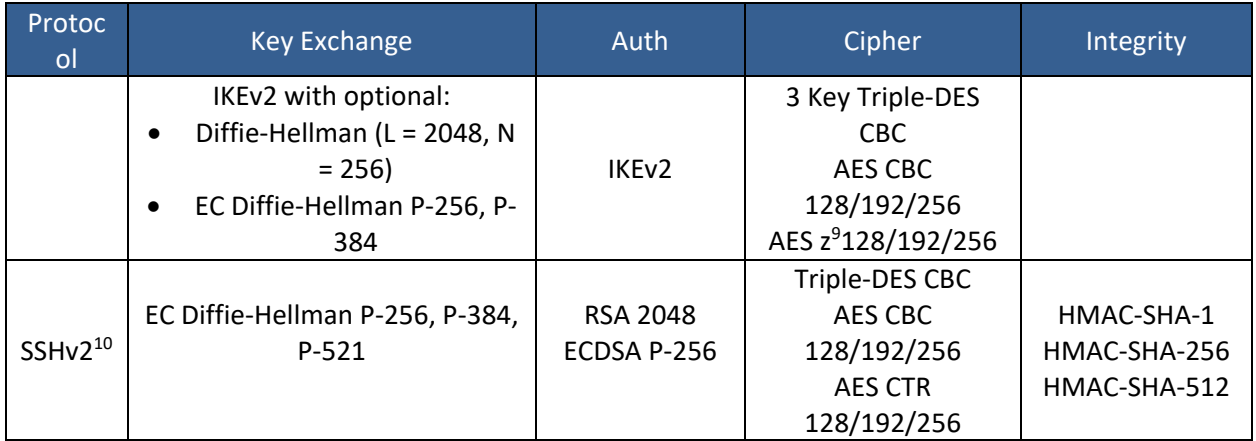

No part of these protocols, other than the KDF, has been tested by the CAVP and CMVP. The IKE and SSH algorithms allow independent selection of key exchange, authentication, cipher and integrity. In reference to the Allowed Protocols in Table 11 above, each column of options for a given protocol is independent and may be used in any viable combination. These security functions are also available in the SSH connect (non-compliant) and IPSec connect (non-compliant) service.

## <span id="page-14-0"></span>**2.4 Disallowed Algorithms and Protocols**

These algorithms are non-Approved algorithms that are disabled when the modules are operated in an Approved mode of operation.

Algorithms:

- ARCFOUR
- Blowfish
- CAST
- DSA (SigGen, SigVer; non-compliant)
- HMAC-MD5
- HMAC-RIPEMD160
- UMAC

Protocols:

- Finger
- ftp
- rlogin
- telnet
- tftp
- xnm-clear-text

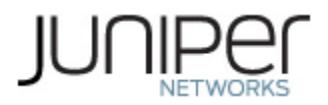

## <span id="page-15-0"></span>**2.5 Critical Security Parameters**

All CSPs and public keys used by the modules are described in this section.

<span id="page-15-1"></span>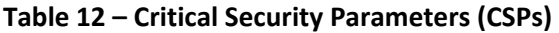

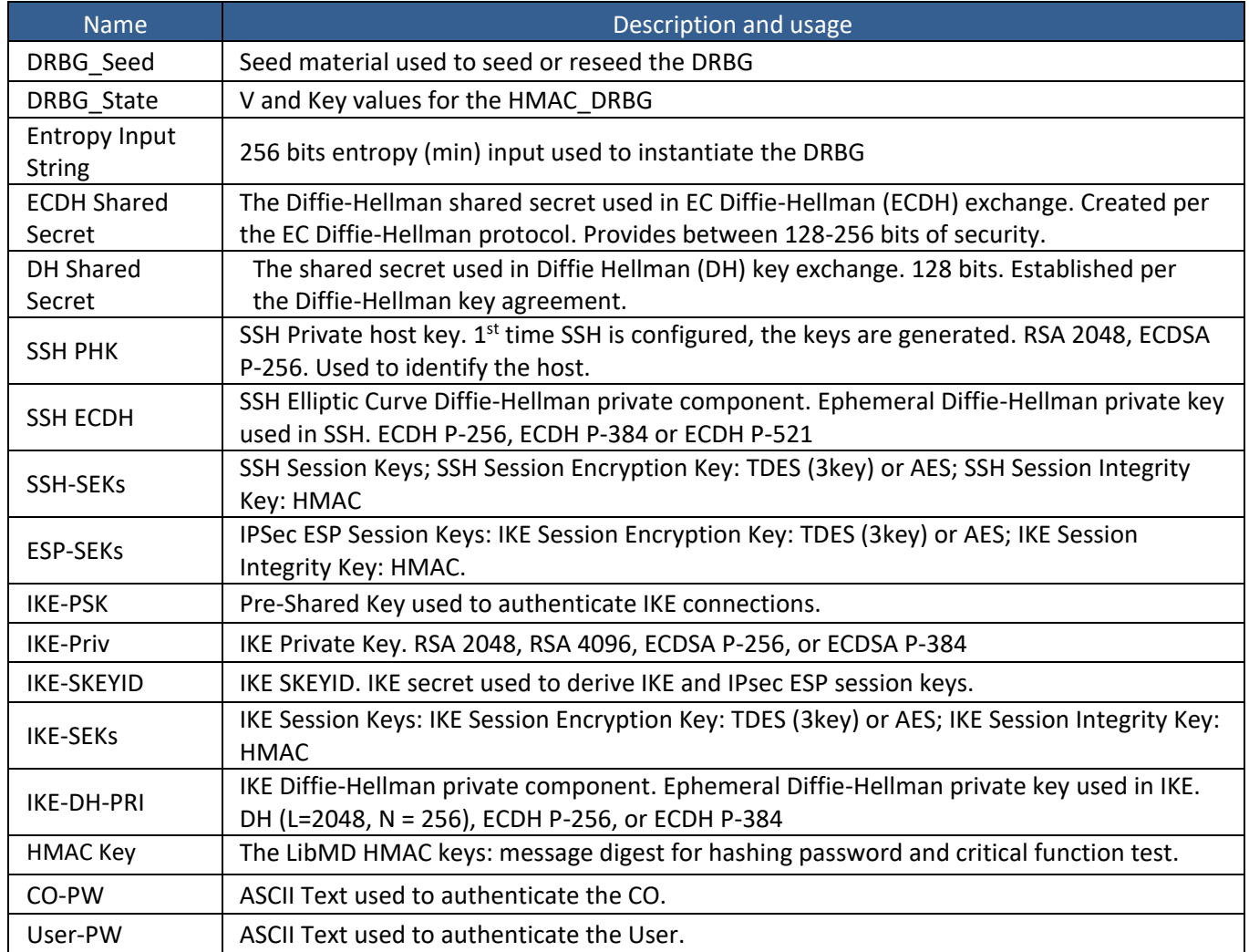

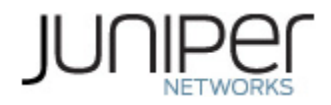

## <span id="page-16-0"></span>**Table 13 – Public Keys**

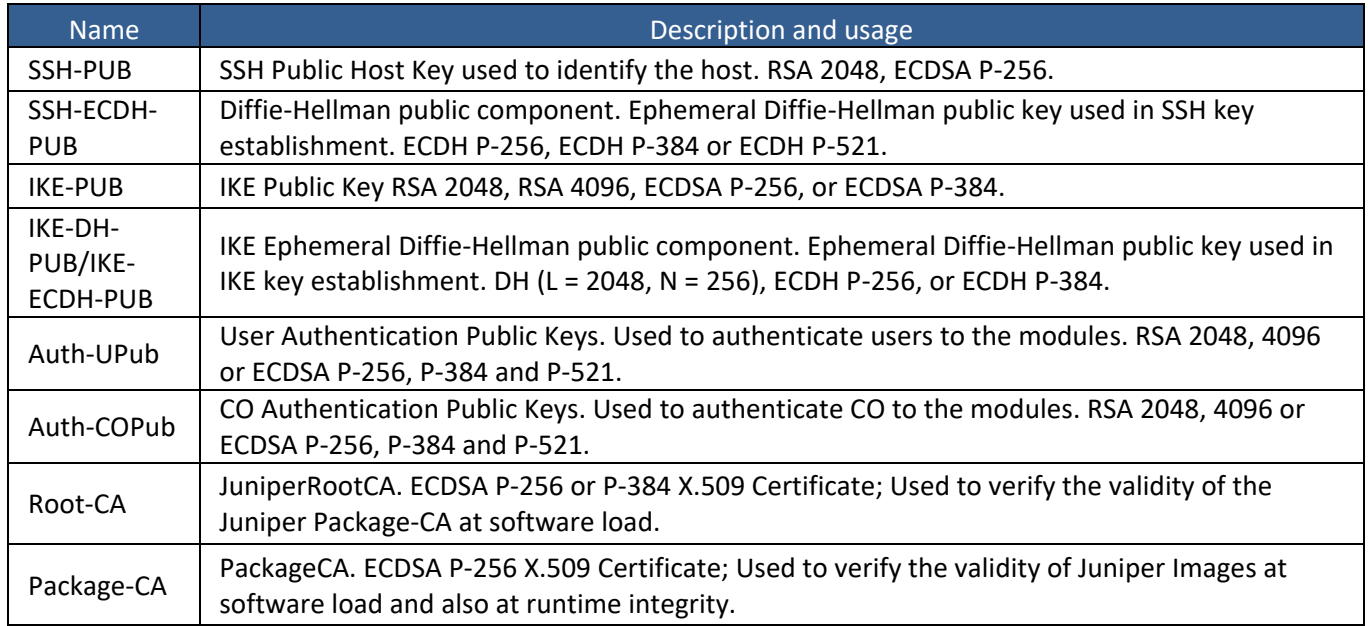

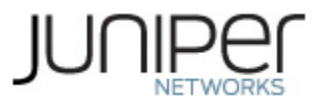

## <span id="page-17-0"></span>**3 Roles, Authentication and Services**

## <span id="page-17-1"></span>**3.1 Roles and Authentication of Operators to Roles**

The modules support two roles: Cryptographic Officer (CO) and User. The modules support concurrent operators but do not support a maintenance role and/or bypass capability. The modules enforce the separation of roles using either of the identity-based operator authentication methods in Section 3.2.

The Cryptographic Officer role configures and monitors the modules via a console or SSH connection. As root or super-user, the Cryptographic Officer has permission to view and edit secrets within the modules.

The User role monitors the modules via the console or SSH. The user role may not change the configuration.

## <span id="page-17-2"></span>**3.2 Authentication Methods**

The modules implement two forms of Identity-Based authentication, username and password over the Console and SSH as well as Username and public key over SSH.

Password authentication: The modules enforce 10-character passwords (at minimum) chosen from the 96 human readable ASCII characters. The maximum password length is 20-characters.

The modules enforce a timed access mechanism as follows: For the first two failed attempts (assuming 0 time to process), no timed access is enforced. Upon the third attempt, the modules enforce a 5-second delay. Each failed attempt thereafter results in an additional 5-second delay above the previous (e.g.  $4<sup>th</sup>$ failed attempt = 10-second delay,  $5<sup>th</sup>$  failed attempt = 15-second delay,  $6<sup>th</sup>$  failed attempt = 20-second delay,  $7<sup>th</sup>$  failed attempt = 25-second delay).

This leads to a maximum of nine (9) possible attempts in a one-minute period for each getty. The best approach for the attacker would be to disconnect after 4 failed attempts and wait for a new getty to be spawned. This would allow the attacker to perform roughly 9.6 attempts per minute (576 attempts per hour/60 mins); this would be rounded down to 9 per minute, because there is no such thing as 0.6 attempts. Thus, the probability of a successful random attempt is  $1/96^{10}$ , which is less than  $1/1$  million. The probability of a success with multiple consecutive attempts in a one-minute period is  $9/(96^{10})$ , which is less than 1/100,000.

ECDSA signature verification: SSH public-key authentication. The modules support ECDSA (P-256, P-384, and P-521), which has a minimum equivalent computational resistance to attack of either 2<sup>128</sup>, 2<sup>192</sup> or 2<sup>256</sup> depending on the curve. Thus, the probability of a successful random attempt is  $1/$  (2<sup>128</sup>), which is less than 1/1,000,000. Configurable SSH connection establishment rate limits the number of connection attempts, and thus failed authentication attempts in a one-minute period to a maximum of 15,000 attempts. The probability of a success with multiple consecutive attempts in a one-minute period is 15,000/( $2^{128}$ ), which is less than 1/100,000.

RSA signature verification: SSH public-key authentication. The modules support RSA (2048, 4096), which has a minimum equivalent computational resistance to attack of 2<sup>112</sup> (2048). Thus, the probability of a successful random attempt is  $1/(2^{112})$ , which is less than  $1/1,000,000$ . Configurable SSH connection establishment rate limits the number of connection attempts, and thus failed authentication attempts in a one-minute period to a maximum of 15,000 attempts. The probability of a success with multiple consecutive attempts in a one-minute period is  $15,000/$   $(2^{112})$ , which is less than  $1/100,000$ .

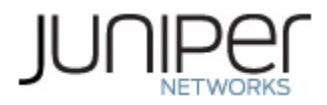

## <span id="page-18-0"></span>**3.3 Services**

All services implemented by the modules are listed in the tables below. Table 16 lists the access to CSPs by each service.

#### <span id="page-18-1"></span>**Table 14 – Authenticated Services**

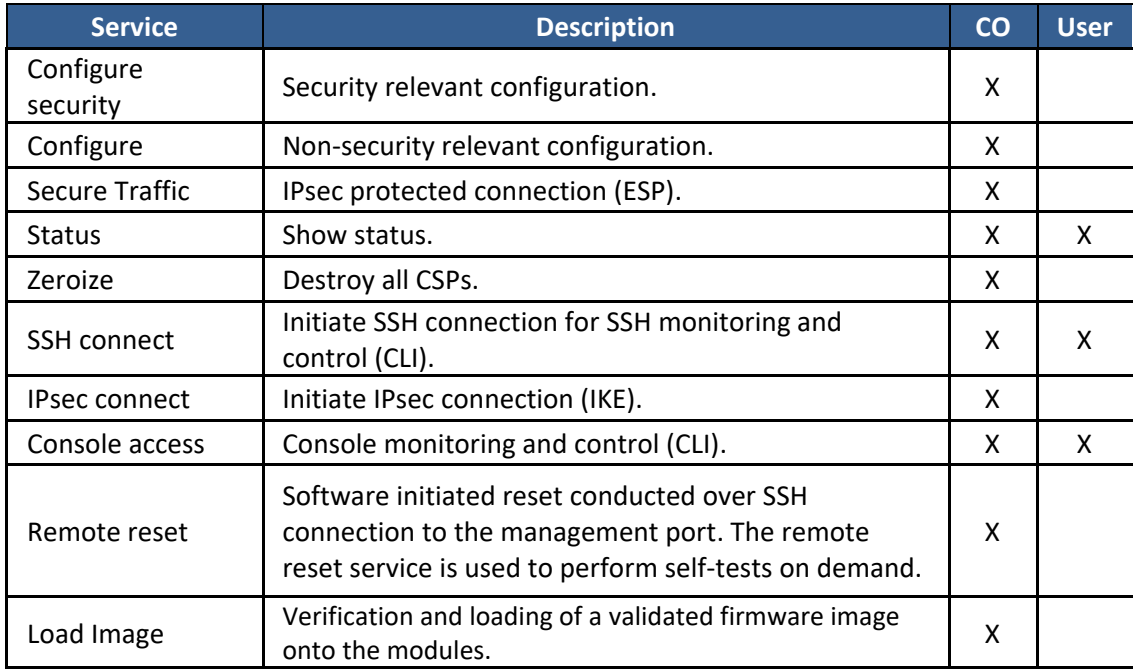

## <span id="page-18-2"></span>**Table 15 – Unauthenticated traffic**

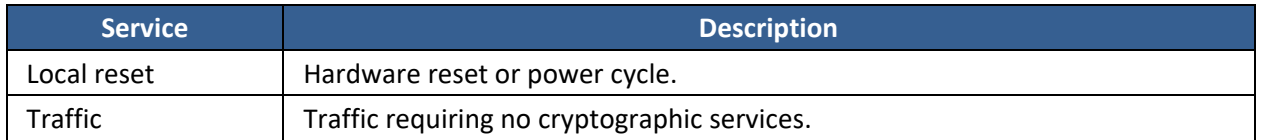

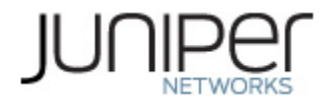

## <span id="page-19-0"></span>**Table 16 – CSP Access Rights within Services**

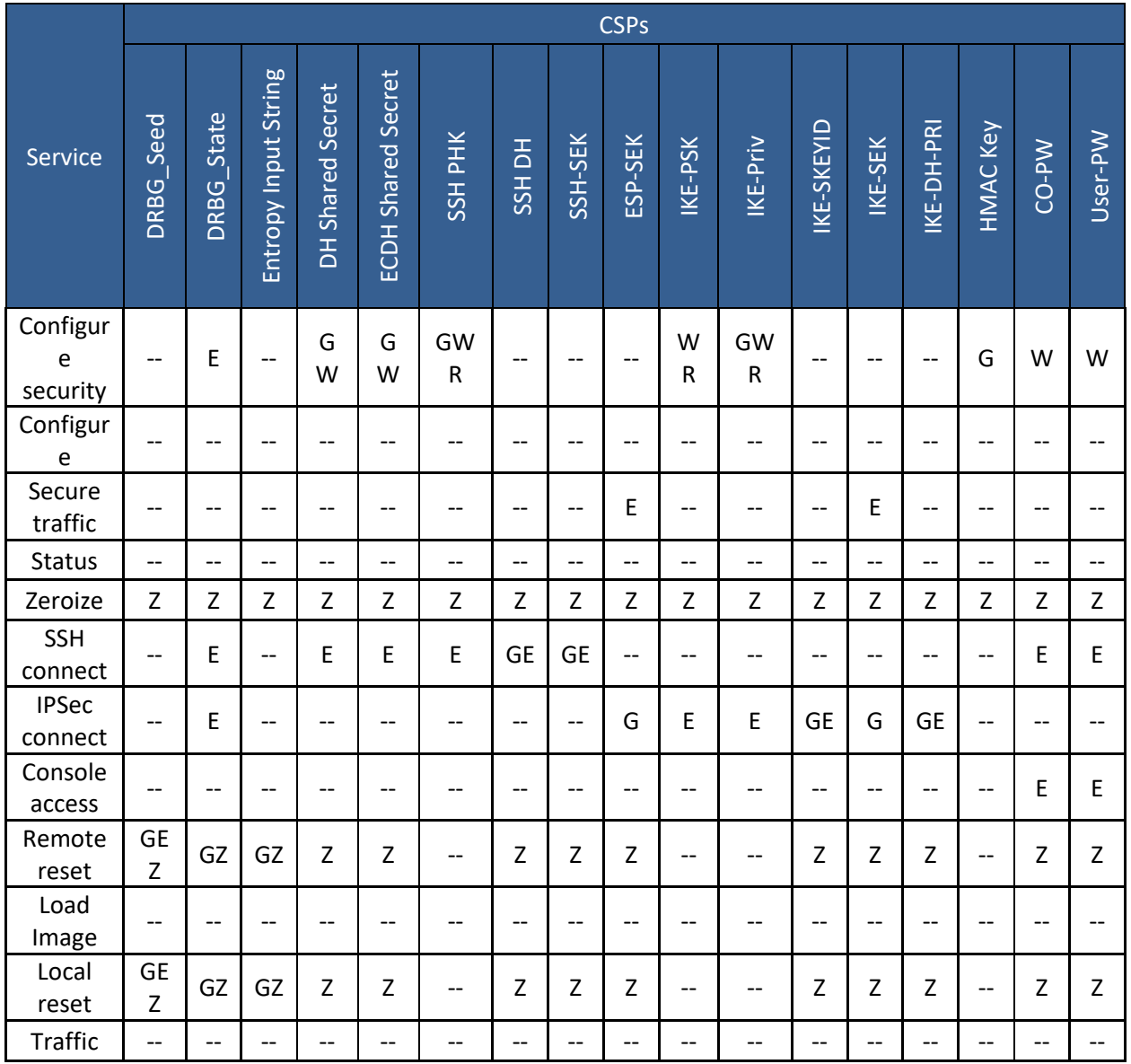

G = Generate: The module generates the CSP

R = Read: The CSP is read from the module (e.g. the CSP is output)

E = Execute: The module executes using the CSP

W = Write: The CSP is updated or written to the module

Z = Zeroize: The module zeroizes the CSP.

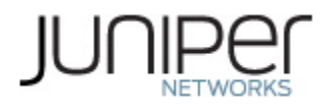

## <span id="page-20-0"></span>**3.4 Non-Approved Services**

The following services are available in the non-Approved mode of operation. The security functions provided by the non-Approved services are identical to the Approved counterparts with the exception of SSH Connect (non-compliant) and IPSec Connect (non-compliant). SSH Connect (non-compliant) supports the security functions identified in Section [2.4](#page-14-0) and the SSHv2 row of Table 11. The IPsec (non-compliant) supports the DSA in Section 2.4 and the IKEv1, IKEv2 and IPSec rows of Table 11.

### <span id="page-20-1"></span>**Table 17 – Authenticated Services**

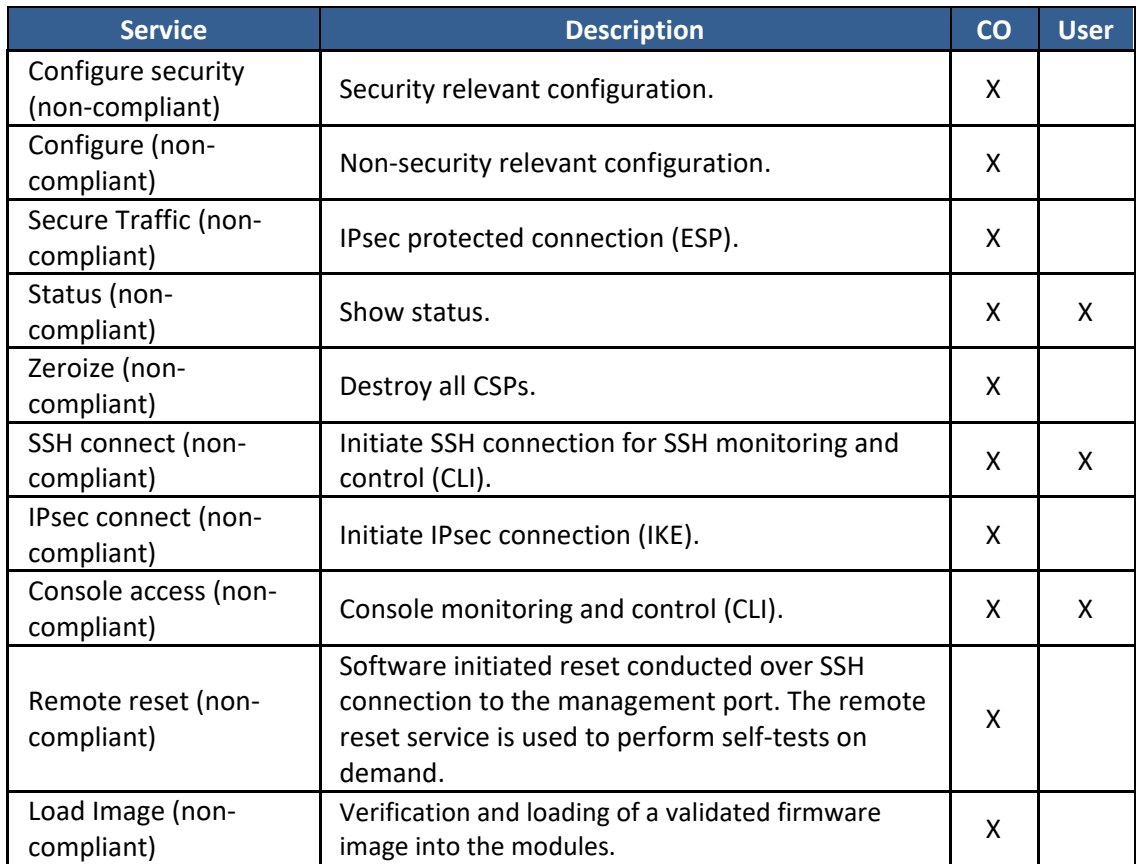

#### <span id="page-20-2"></span>**Table 18 – Unauthenticated traffic**

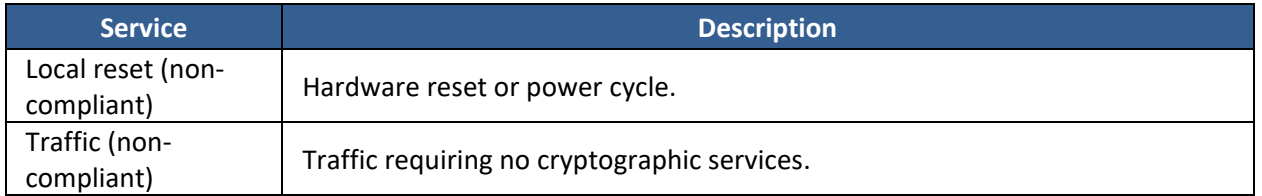

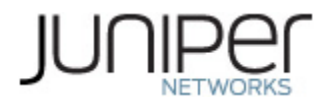

# <span id="page-21-0"></span>**4 Self-tests**

Each time the modules are powered up, they test that the cryptographic algorithms still operate correctly, and that sensitive data have not been damaged. Power-up self–tests are available on demand by power cycling the modules (Remote reset service).

On power up or reset, the modules perform the self-tests described below. All KATs must be completed successfully prior to any other use of cryptography by the modules. If one of the KATs fails, the module on which the failure has occurred, enters the Critical Failure error state.

The modules each perform the following power-up self-tests:

- **Firmware Integrity** check using ECDSA P-256 with SHA-256
- **Data Plane KATs**
	- o AES-CBC (128/192/256) Encrypt KAT
	- o AES-CBC (128/192/256) Decrypt KAT
	- o Triple-DES-CBC Encrypt KAT
	- o Triple-DES-CBC Decrypt KAT
	- o HMAC-SHA-1 KAT
	- o HMAC-SHA-256 KAT
	- o AES-GCM (128/192/256) Encrypt KAT
	- o AES-GCM (128/192/256) Decrypt KAT
- **Control Plane QuickSec KATs**
	- o SP 800-90A HMAC DRBG KAT
		- Health-tests initialize, re-seed, and generate
	- o RSA 2048 w/ SHA-256 Sign KAT
	- o RSA 2048 w/ SHA-256 Verify KAT
	- o ECDSA P-256 w/ SHA-256 Sign/Verify PCT
	- o Triple-DES-CBC Encrypt KAT
	- o Triple-DES-CBC Decrypt KAT
	- o HMAC-SHA-256 KAT
	- o HMAC-SHA-384 KAT
	- o AES-CBC (128/192/256) Encrypt KAT
	- o AES-CBC (128/192/256) Decrypt KAT
	- o AES-GCM (128/256) Encrypt KAT
	- o AES-GCM (128/256) Decrypt KAT
	- o KDF-IKE-V1 KAT
	- o KDF-IKE-V2 KAT
- **OpenSSL KATs**
	- o SP 800-90A HMAC DRBG KAT
		- Health-tests initialize, re-seed, and generate.
	- o ECDSA P-256 Sign/Verify PCT
	- o ECDH P-256 KAT
		- Derivation of the expected shared secret.
	- o RSA 2048 w/ SHA-256 Sign KAT
	- o RSA 2048 w/ SHA-256 Verify KAT
	- o Triple-DES-CBC Encrypt KAT
	- o Triple-DES-CBC Decrypt KAT

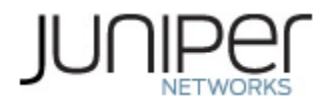

- o HMAC-SHA-1 KAT
- o HMAC-SHA-256 KAT
- o HMAC-SHA-512 KAT
- o AES-CBC (128/192/256) Encrypt KAT
- o AES-CBC (128/192/256) Decrypt KAT
- o KAS-ECC-EPHEM-UNIFIED-NOKC KAT
- o KAS-FFC-EPHEM-NOKC KAT
- **OpenSSH KATs**
	- o KDF-SSH-SHA256 KAT
- **LibMD KATs**
	- o HMAC SHA-1
	- o HMAC SHA-256
	- o SHA-512
- **Kernel KATs**
	- o SP 800-90A HMAC DRBG KAT
		- Health-tests initialize, re-seed, and generate
	- o HMAC-SHA-256 KAT
	- o SHA-1
- **Critical Function Test**
	- o The cryptographic modules perform a verification of a limited operational environment, and verification of optional non-critical packages.

The modules also perform the following conditional self-tests:

- Continuous RNG Test on the OpenSSL SP 800-90A HMAC-DRBG.
- Continuous RNG test on the NDRNG.
- Pairwise consistency test when generating ECDSA and RSA key pairs.
- Firmware Load Test (ECDSA signature verification).

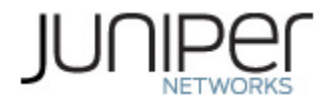

# <span id="page-23-0"></span>**5 Physical Security Policy**

The modules' physical embodiment is that of a multi-chip standalone device that meets Level 1 Physical Security requirements. Each module is completely enclosed in a rectangular nickel or clear zinc coated, cold rolled steel, plated steel, and brushed aluminum enclosure. There are no ventilation holes, gaps, slits, cracks, slots, or crevices that would allow for any sort of observation of any component contained within the cryptographic boundary. The modules consist of production-grade components that use standard passivation techniques.

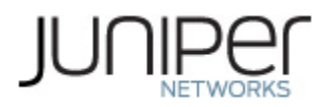

## <span id="page-24-0"></span>**6 Security Rules and Guidance**

The modules' design corresponds to the security rules below. The term *must* in this context specifically refers to a requirement for correct usage of the module in the Approved mode; all other statements indicate a security rule implemented by the modules.

- 1. The modules clear previous authentications on power cycle.
- 2. When the modules have not been placed in a valid role, the operator does not have access to any cryptographic services.
- 3. Power up self-tests do not require any operator action.
- 4. Data output is inhibited during key generation, self-tests, zeroization, and error states.
- 5. Status information does not contain CSPs or sensitive data that if misused could lead to a compromise of the modules.
- 6. There are no restrictions on which keys or CSPs are zeroized by the zeroization service.
- 7. The modules do not support a maintenance interface or role.
- 8. The modules do not support manual key entry.
- 9. The modules do not output intermediate key values.
- 10. The modules require two independent internal actions to be performed prior to outputting plaintext CSPs viz., verification of CO permissions and a specific show command requested by the authenticated CO. These two required internal actions prevent the CSPs from inadvertently being output.
- 11. The cryptographic officer must verify that the firmware image to be loaded on the NFX250 is a FIPS validated image. If any other non-validated image is loaded the modules will no longer be FIPS validated modules.
- 12. The cryptographic officer must retain control of the modules while zeroization is in process.
- 13. Virtualized Network Functions (VNFs) shall not be configured in FIPS-mode of operation.
- 14. The Triple-DES encryption key is generated as part of recognized IETF protocols (RFC 2409 IKEv1, RFC 4251 SSH, RFC 7296 IKEv2, and RFC 6071 IPSec). The operator is required to ensure that Triple-DES keys used in the SSH and IPsec, IKEv1/v2 protocols do not perform more than  $2^{\Lambda 20}$  encryptions.
- 15. If the modules lose power and then it is restored, then a new key shall be established for use with the AES GCM encryption/decryption processes.
- 16. When the IV in RFC 5282 exhausts the maximum number of possible values for a given security association, either party to the security association that encounters this condition triggers a rekeying with IKEv2 to establish a new encryption key for the security association per RFC 7296. The rekeying is triggered after 2^32 values have been used which is less than the (2^64)-1 requirement.
- 17. 3-key Triple-DES has been implemented in the module and is FIPS approved until December 31, 2023. Should the CMVP disallow the usage of Triple-DES post December 31, 2023, then users must not configure Triple-DES.

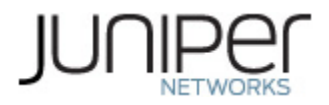

## <span id="page-25-0"></span>**6.1 Cryptographic Officer Guidance**

The cryptographic officer must check to verify the firmware image on the modules is the FIPS 140-2 validated image. If the image is the FIPS 140-2 validated image, then proceed to Section 6.1.2.

## <span id="page-25-1"></span>**6.1.1 Installing the FIPS-Approved firmware image**

Download the validated firmware image from [https://www.juniper.net/support/downloads/junos.html.](https://www.juniper.net/support/downloads/junos.html) Log in to the Juniper Networks authentication system using the username (generally your e-mail address) and password supplied by Juniper Networks representatives. Select the validated firmware image. Download the firmware image to a local host or to an internal software distribution site.

Connect to the console port on the module from your management device and log in to the Junos OS CLI. Copy the firmware package to the module to the /var/tmp/ directory. Install the new package on the NFX250 device:

root> request vmhost software add /var/tmp/*package*.tgz.

NOTE: If you need to terminate the installation, do not reboot your device; instead, finish the installation and then issue the request system software delete *package*.tgz command, where *package*.tgz is, for example, jinstall-ppc-20.1R1-signed.tgz. This is your last chance to stop the installation.

Reboot the device to load the installation and start the new firmware image: root > request vmhost reboot

## <span id="page-25-2"></span>**6.1.2 Enabling FIPS-Approved Mode of Operation**

The cryptographic officer shall follow the steps found in the *Junos OS FIPS Evaluated Configuration Guide for NFX250 Network Services Platform, Release 20.1R1* document Chapter 2 to place each module into a FIPS-Approved mode of operation. The steps from the aforementioned document are repeated below:

1. Zeroize the device by following instructions outlined in Section 1.3 to delete all CSPs before entering FIPS mode. Once device comes up in amnesiac mode post zeroize, connect to device using console port with username "root" , configure root authentication and then configure the Crypto Officer credentials:

```
FreeBSD/amd64 (Amnesiac) (ttyu0)
login: root
--- JUNOS 20.1R1-20180131.0 Kernel 64-bit JNPR-11.0-20180123.155949_fbsdroot@:~
# cli
root>
```
Configure root authentication:

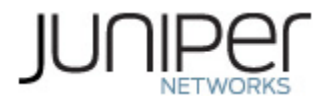

root> edit Entering configuration mode [edit] root# set system root-authentication plain-text-password New password: Retype new password: [edit] root# commit commit complete

Configure Crypto Officer credentials: [edit] root# set system login user crypto officer class super-user authentication plain-text-password New password: Retype new password: [edit] root# commit commit complete

- 2. Login to the device with crypto officer credentials and enter configuration mode: crypto-officer@device> edit Entering configuration mode [edit] crypto-officer@device#
- 3. Load configuration onto device and commit new configuration.
- 4. Install the fips-mode package needed for enabling FIPS mode:

crypto-officer@device > request system software add optional://fips-mode.tgz Verified fips-mode signed by PackageDevelopmentEc\_2020 method ECDSA256+SHA256

5. Install the jpfe-fips package needed for Routing Engine KATS:

crypto-officer@device > request system software add optional://jpfe-fips.tgz Verified jpfe-fips signed by PackageDevelopmentEc\_2020 method ECDSA256+SHA256

6. Configure the FIPS mode of operation by setting "set system fips level 1" and "set system fips chassis level 1", followed by commit.

The device might display that the encrypted password must be re-configured to use FIPS compliant hash warning, to delete older CSP in loaded configuration.

7. After deleting and reconfiguring CSPs, commit will go through and the device needs to be rebooted to enter FIPS mode:

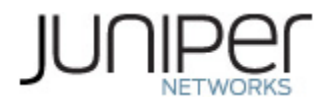

[edit] crypto-officer@device# commit Generating RSA key /etc/ssh/fips\_ssh\_host\_key Generating RSA2 key /etc/ssh/fips\_ssh\_host\_rsa\_key Generating ECDSA key /etc/ssh/fips\_ssh\_host\_ecdsa\_key [edit] system reboot is required to transition to FIPS level 1 commit complete root@hostname> request vmhost reboot

8. After rebooting the device, FIPS self-tests will run and the device enters FIPS mode:

crypto-officer@device:fips>

9. After the reboot has completed, log in and use the show version command to verify the version:

crypto-officer@device:fips > show version

The module boots up in the FIPS mode which allows only a restricted set of SSH Key algorithms. All Disallowed Algorithms listed in Section 2.4 are disabled.

Direct access to the Junos Device Manager (JDM), from external connections, is disabled in FIPS mode. All connections from external devices, to the modules, are via the Junos Control Plane (JCP).

#### <span id="page-27-0"></span>**6.1.3 Placing the Modules in a Non-Approved Mode of Operation**

As cryptographic officer, the operator may need to disable the FIPS-Approved mode of operation on the modules to return them to a non-Approved mode of operation. To disable FIPS-Approved mode on the modules, the modules must be zeroized. Follow the steps found in Section 1.3 to zeroize the modules.

#### <span id="page-27-1"></span>**6.2 User Guidance**

The user should verify that the modules are operating in the desired mode of operation (FIPS-Approved mode or non-Approved mode) by observing the command prompt when logged into the modules. If the string ":fips" is present, then the modules are operating in a FIPS-Approved mode. Otherwise they are operating in a non-Approved mode.

All FIPS users, including the Crypto Officer, must observe security guidelines at all times.

All FIPS users must:

- Keep all passwords confidential.
- Store routers or switches and documentation in a secure area.
- Deploy routers or switches in secure areas.
- Check audit files periodically.
- Conform to all other FIPS 140-2 security rules.
- Follow these guidelines:

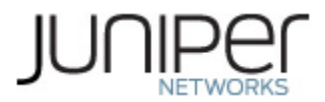

- o Users are trusted.
- o Users abide by all security guidelines.
- o Users do not deliberately compromise security.
- o Users behave responsibly at all times.

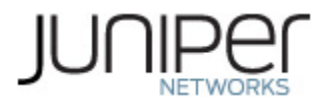

# <span id="page-29-0"></span>**7 References and Definitions**

The following standards are referred to in this Security Policy.

## <span id="page-29-1"></span>**Table 19 – References**

<span id="page-29-2"></span>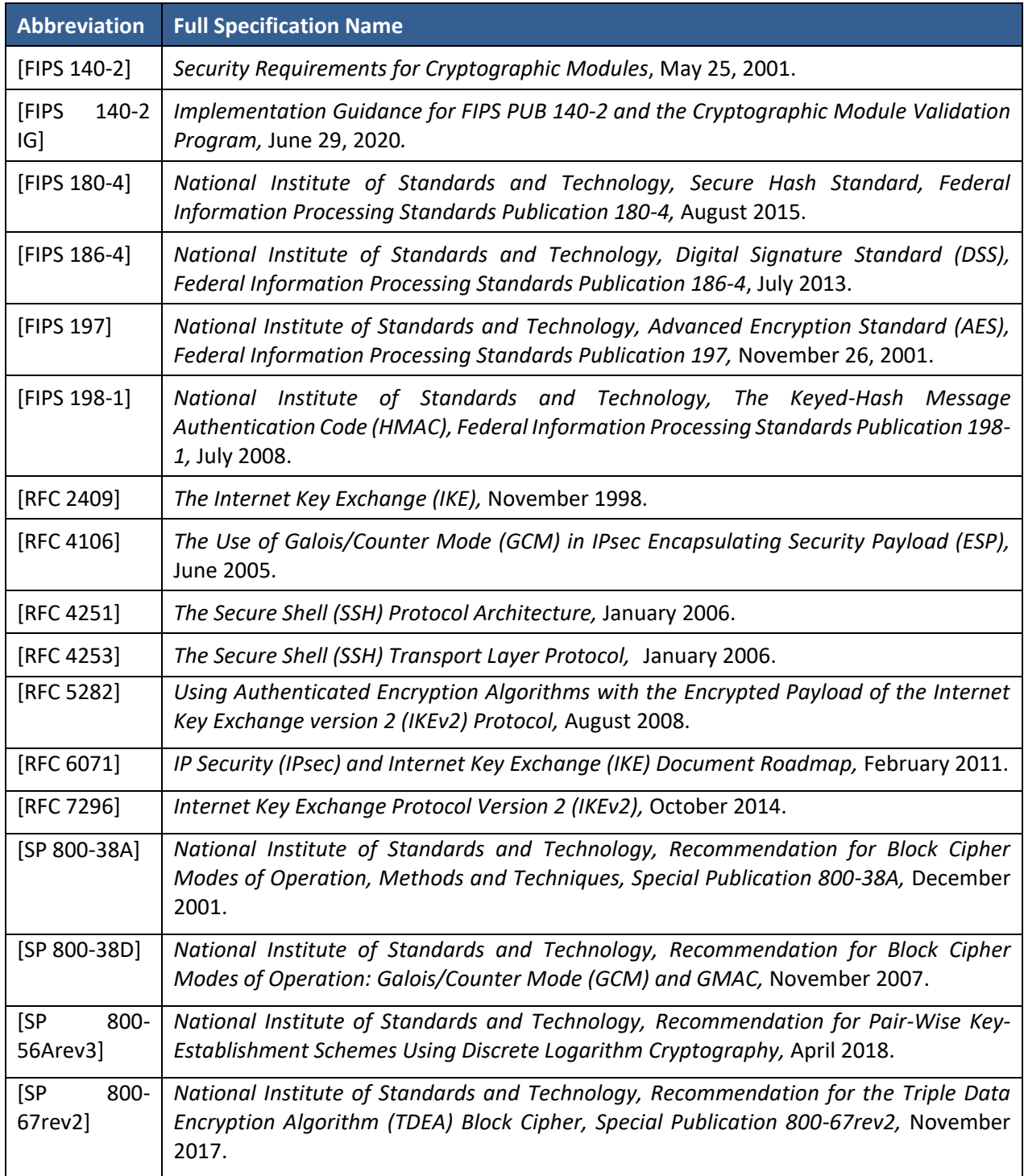

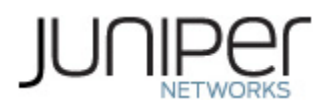

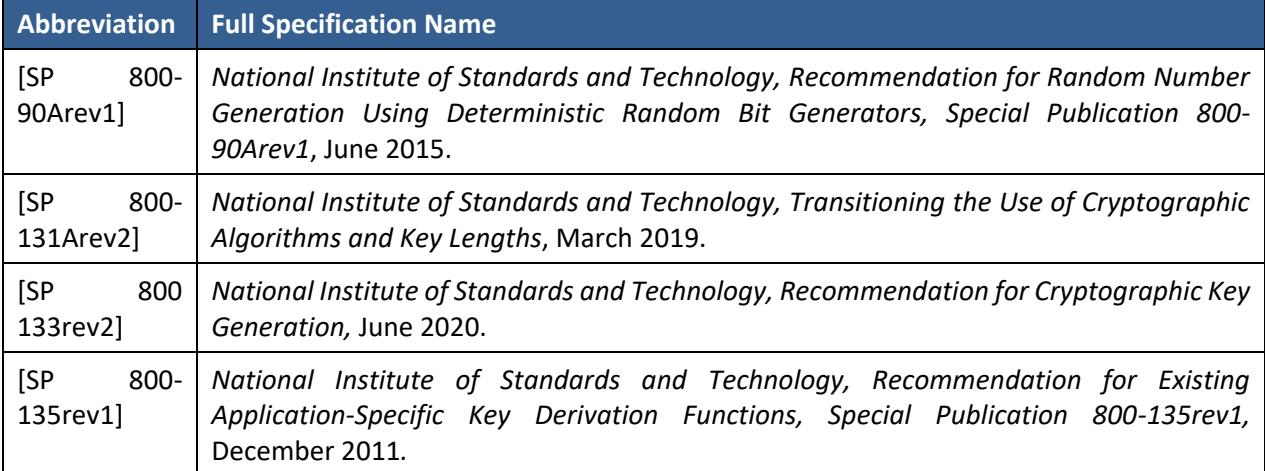

## <span id="page-30-0"></span>**Table 20 – Acronyms and Definitions**

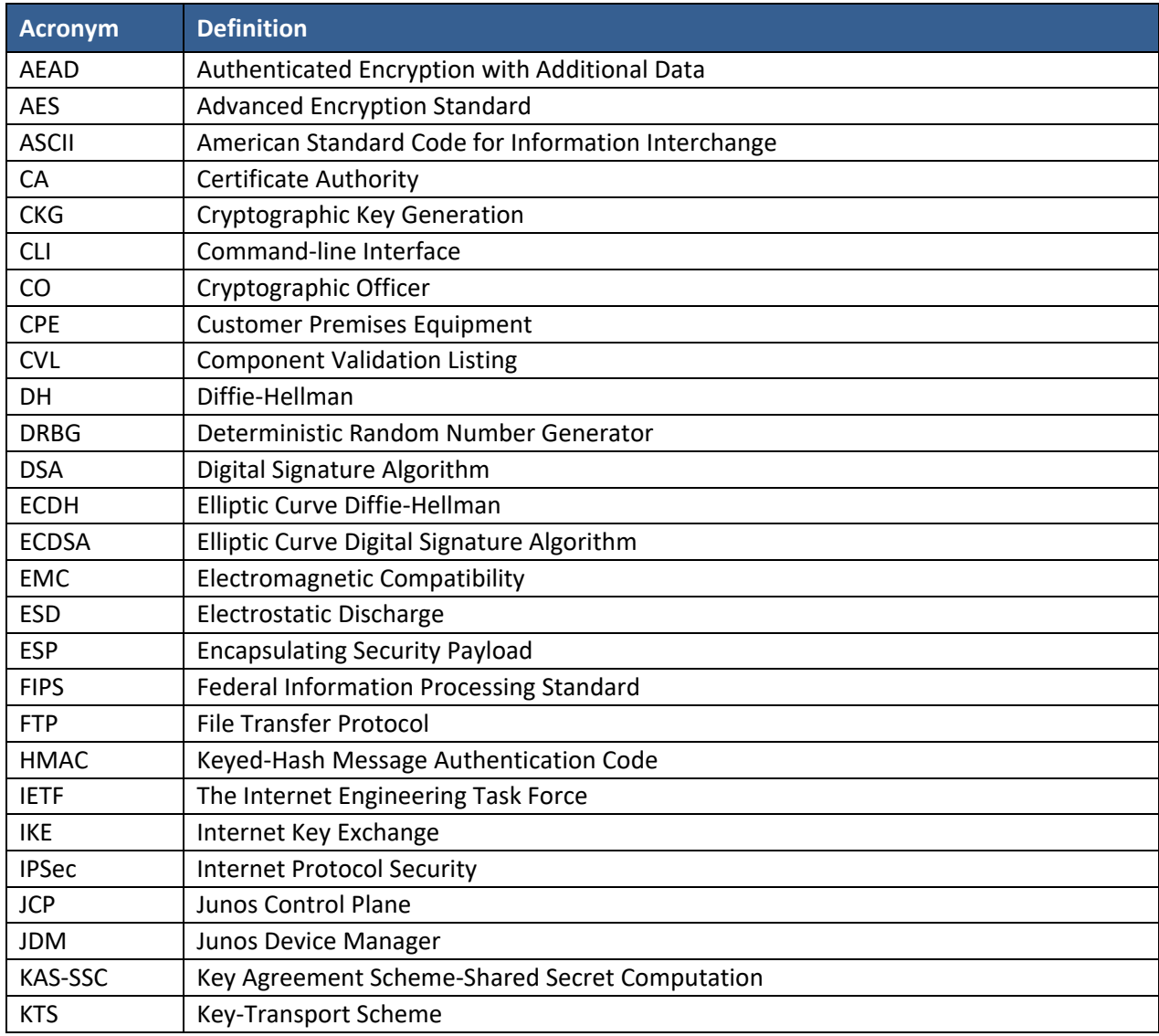

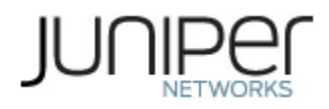

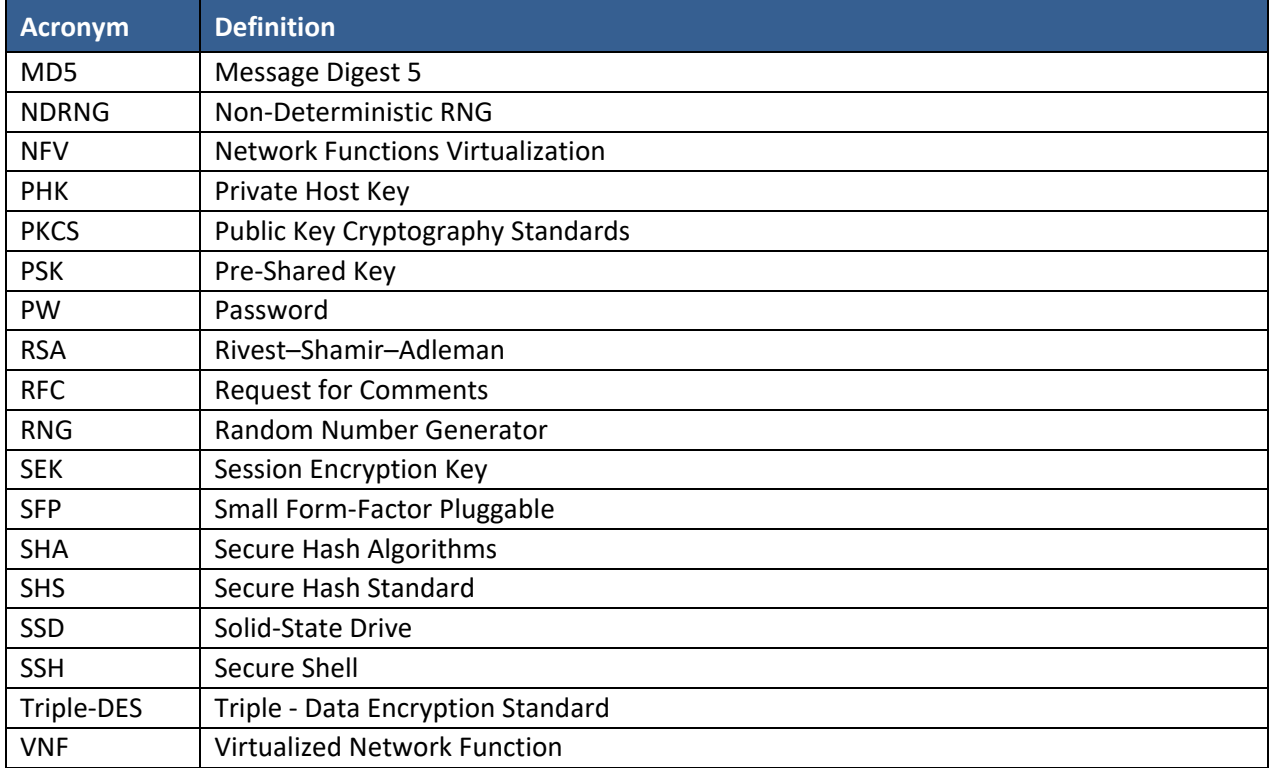

#### <span id="page-31-0"></span>**Table 21 – Datasheets**

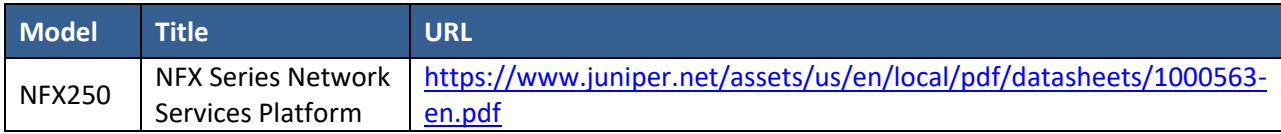